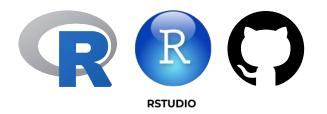

#### Intro to R and Open Science Practices for Biologists Workshop

مقدمة في لغة الأر وممارسات العلوم المفتوحة لعلماء الأحياء

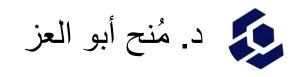

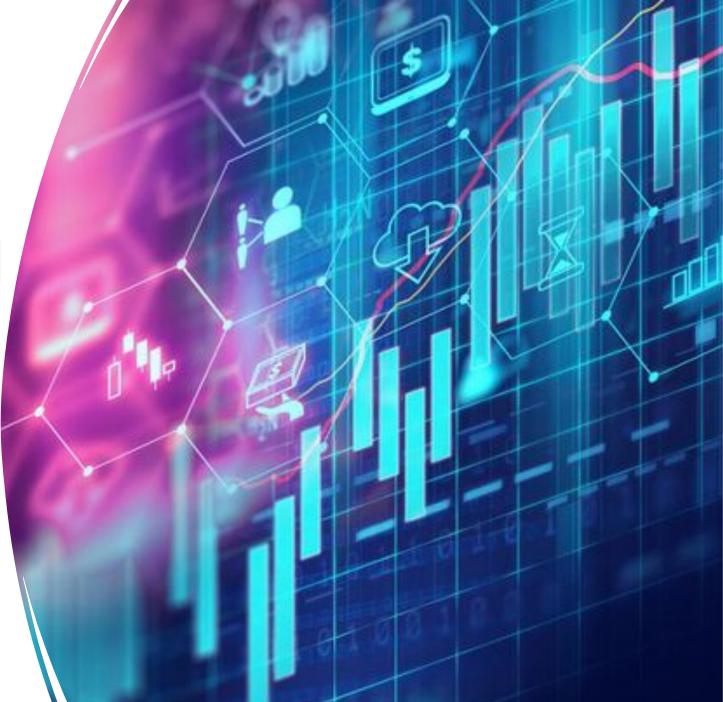

2022-11-02

## What is ggplot2?

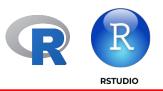

- ggplot2 is a plotting package that makes it simple to create complex plots from data in a data frame.
- The gg in "ggplot" stands for "Grammar of Graphics," which is an elegant yet powerful way to describe the making of scientific plots.

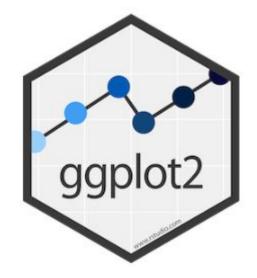

## What is ggplot2?

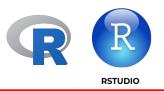

- In short, the grammar of graphics breaks down every plot into a few components, namely, a dataset, a set of geoms (visual marks that represent the data points), and a coordinate system.
- graphics are built step by step by adding new elements.

| ggp | lot2 |
|-----|------|
|     |      |

### Here's the grammar (in brief...)

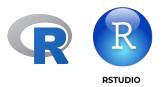

- 1. Data without data, you don't have a plot!
- 2. Mapping linking variables to graphical properties.
- 3. Coordinates define physical mapping.
- 4. Geometries interpret aesthetics as graphical representations.
- **5. Facets** split plot into panels.
- 6. Theme what does your plot look like?.

### My advice...

Find data you're interested in.

Find code for plots you like, then **experiment**.

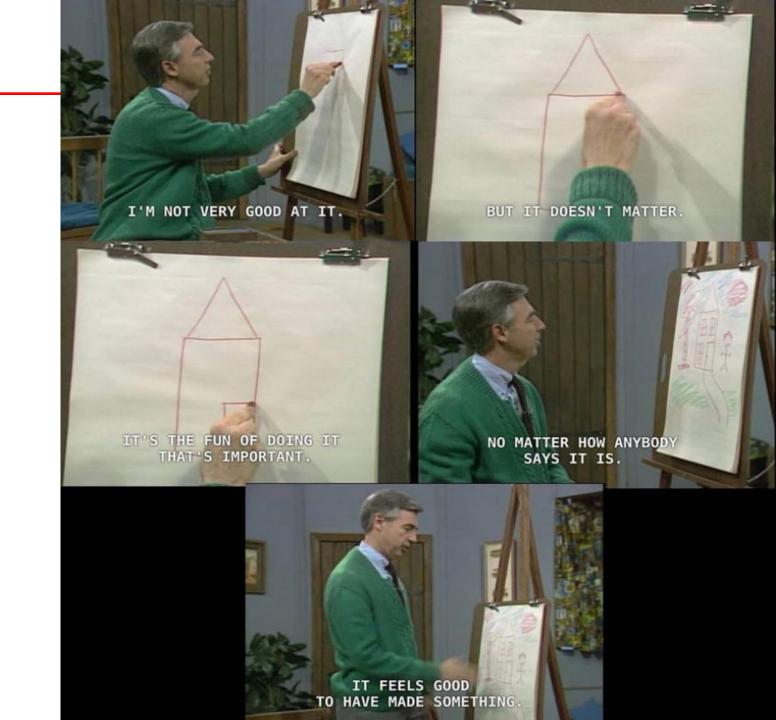

#### If you can imagine it, you can plot it!!!

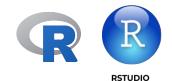

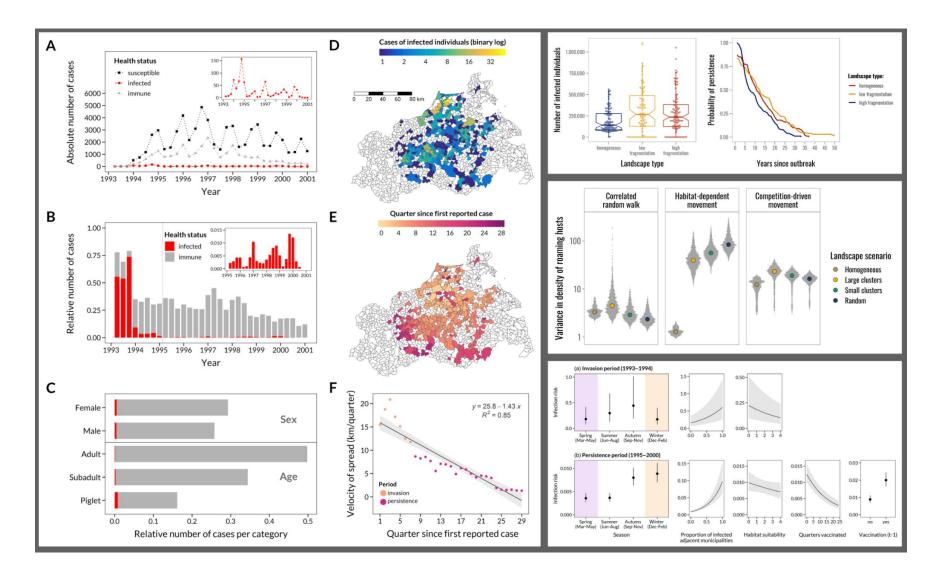

https://r-graph-gallery.com/

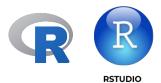

# Now let's login to Rstudio Cloud

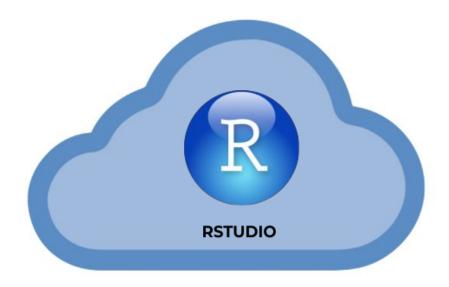

https://rstudio.cloud/